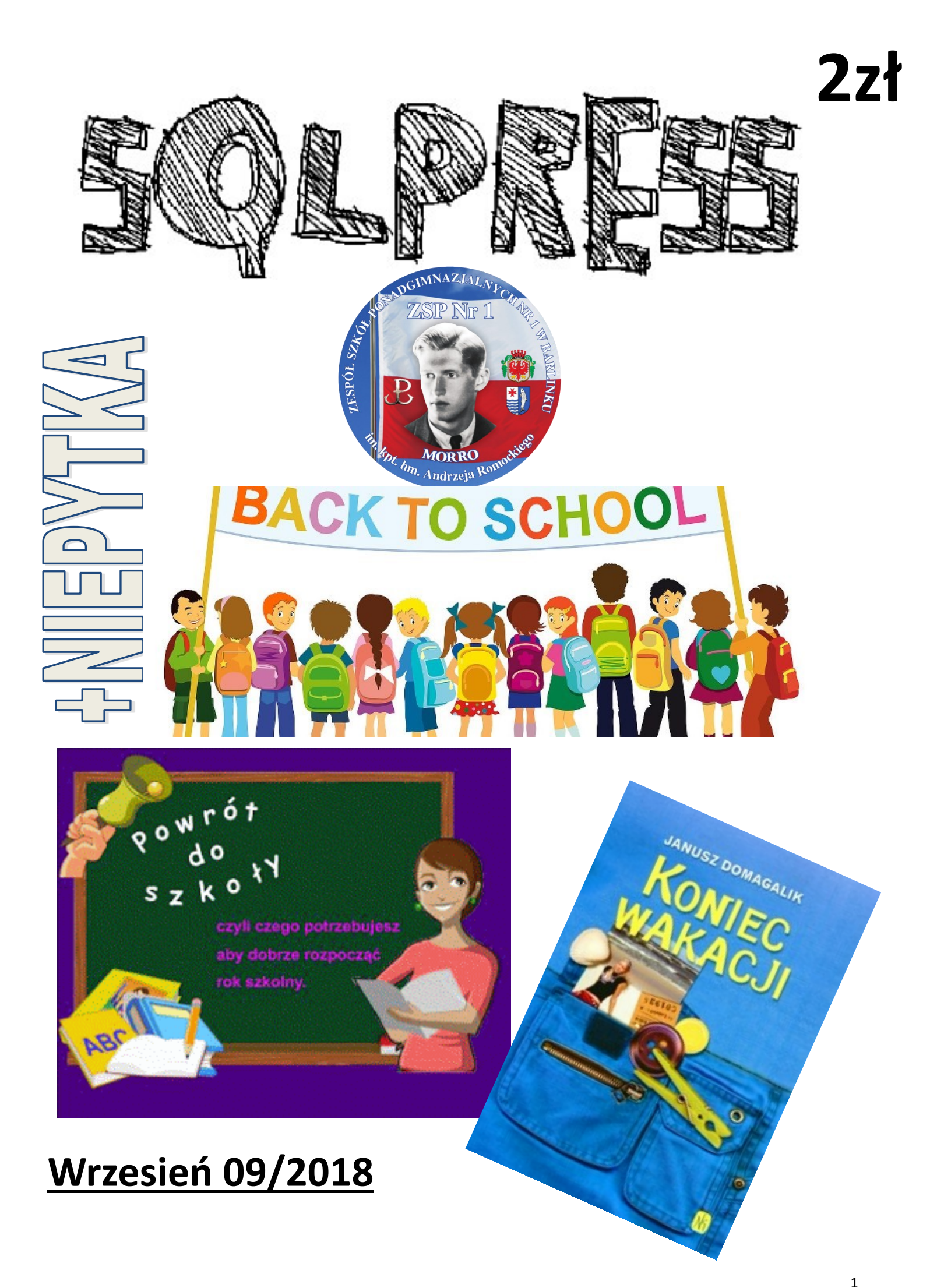

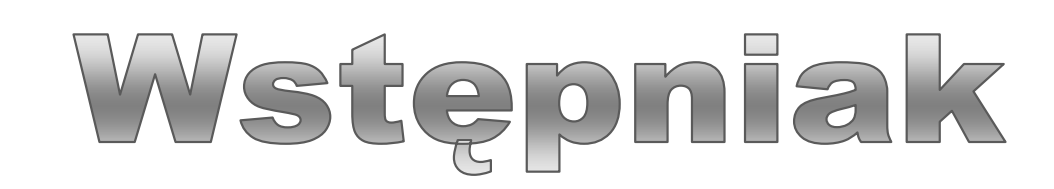

Wakacje dobiegły końca, wróciliśmy do szkoły pełni energii do działania. Wspomnienia z wakacji wciąż nas nie opuszczają, to nadszedł czas na dzielne stawienie czoła szkolnym realiom. Redakcja naszej gazetki powiększyła się o wielu nowych pierwszoklasistów, których witamy z wielkim entuzjazmem. Wszystkim życzę wielu sukcesów w nowym roku szkolnym 2018/2019. Zapraszam do lektury!

#### Redaktor naczelna

### WRZEŚNIOWE Newsy z życia szkoły

Od 01.09.2018r. nazwa szkoły brzmi: Zespół Szkół i Placówek Oświatowych im. kpt. hm. Andrzeja Romockiego "Morro" w Barlinku.

03.09.2018r. odbyło się uroczyste rozpoczęcie roku szkolnego 2018/2019 Wraz z początkiem roku szkolnego w naszej szkole zmienił się skład dyrekcji. Nowym dyrektorem został pan Łukasz Jędrzejewski, a pomocną dłonią służyć mu będą panie wicedyrektor: Monika Jagiełło – Trif oraz Iwona Sobierajewicz. Zmiany pojawiły się także na stanowisku kierownika szkolenia praktycznego, które objął Mirosław Żuk.

Szkoła w tym roku powitała 6 klas pierwszych:

**1LOa** z wychowawcą *Izabelą Leszczyńską*

**1LOb** z wychowawcą *Urszulą Piotrowicz*

**1Ti** z wychowawcą *Mirosławą Korczak*

**1TH** z wychowawcą *Beatą Milkowską*

**1Tes** z wychowawcą *Krzysztofem Komorowskim*

**1DS** z wychowawcą *Kazimierzem Kulpą*

Dnia 10.09.2018 odbyło się Międzynarodowe Czytanie "Przedwiośnia".

Nasza Szkolna Redakcja Gazetki SQLPress powiększyła się o wielu nowych redaktorów, którzy swoim zapałem i świeżymi pomysłami zaskoczą jeszcze niejednego czytelnika.

Nasza szkoła wyposażona została również w wiele nowych książek, które z pewnością zainteresują każdego.

16.09.2018r. Odbędzie się również debata Piłsudskiego i Dmowskiego, w której udział w Panoramie wezmą uczniowie naszej szkoły.

*21-23.*09.2018r odbędzie się już pierwsza wycieczka. Wycieczka dla klas maturalnych do Warszawy.

J.W i D.D

## Jak skutecznie się uczyć ?

Wrzesień to idealny moment, aby zacząć solidnie przykładać się do nauki. Oto kilka zasad, dzięki którym nauka stanie się łatwiejsza i przyjemniejsza.

Spokojne miejsce – Bardzo ważne jest, aby w miejscu, w którym się uczysz, nic Cię nie rozpraszało. Wybierz miejsce możliwie najbardziej odizolowane od otoczenia (bez telefonu i telewizora w pobliżu)

Systematyczność - Kwadrans codziennej, rzetelnej nauki jest dużo bardziej efektywny niż 2–godzinne posiedzenie raz w tygodniu. Podczas krótkich lekcji nowy materiał nie zostanie przytłoczony przez zbyt wiele informacji i przez to łatwiej go zapamiętasz.

Sen – Sen jest niezbędny do życia i prawidłowej pracy mózgu. Bardzo korzystne są również krótkie drzemki w ciągu dnia.

4 Selekcja materiału – Najwięcej uwagi skup na najtrudniejszych zagadnieniach, następnie przechodź co coraz łatwiejszych i przyjemniejszych tematów.

Odpowiednia dieta – Zbilansowana dieta ma ogromny wpływ na procę naszego mózgu oraz zdolność zapamiętywania.

Częściowe zanurzanie – metoda ta sprawdza się szczególnie przy nauce języków obcych i polega przede wszystkim oglądaniu obcojęzycznym seriali oraz filmów lub czytanie książek w oryginalnych językach.

Wykorzystywanie każdej wolnej chwili - Statystycznie każdy z nas traci 1 godzinę dziennie na dojazd do szkoły czy pracy, stanie w kolejce czy czekanie na kogoś. Wykorzystaj każdą taką chwilę na naukę – to idealne momenty na przejrzenie materiału z ostatnich lekcji lub odsłuchanie nagrań z obcymi słówkami.

# LEPIEJ TEATRZ

Macie trochę czasu wolnego po szkole? Lubicie teatr? Lub może po prostu popisywać się przed znajomymi? Odważnych zapraszamy do wstąpienia w szeregi barlineckiego "Wiatraka"!

Jesteśmy małą grupą pasjonatów różnych wydarzeń związanych z kulturą. Jeśli tylko mamy okazję, staramy się je ubarwiać naszymi działaniami. Bierzemy udział w różnych festiwalach jak: BLT (Barlinek Lubi Teatr), Spoiwa Kultury w Szczecinie czy Triada Teatralna w Dębnie.

Jednak z kolejnym rokiem opuściły nas kolejne osoby, które idą na studia, zmieniły szkołę, lub pracują i nie mogą uczęszczać na próby.

Jeśli jesteście gotowi wyjść z ukrycia i dołączyć do nas, łapcie kontakt:

**FB:** Martyna Ziemichód (ig. drownedingasoline) Nikodem Radzki (ig. kuc\_z\_bronksu) klasa 2LOa

#### **Obserwujcie nasze poczynania:**

- **FB:** Teatr Wiatrak
- **IG:** teatrwiatrak

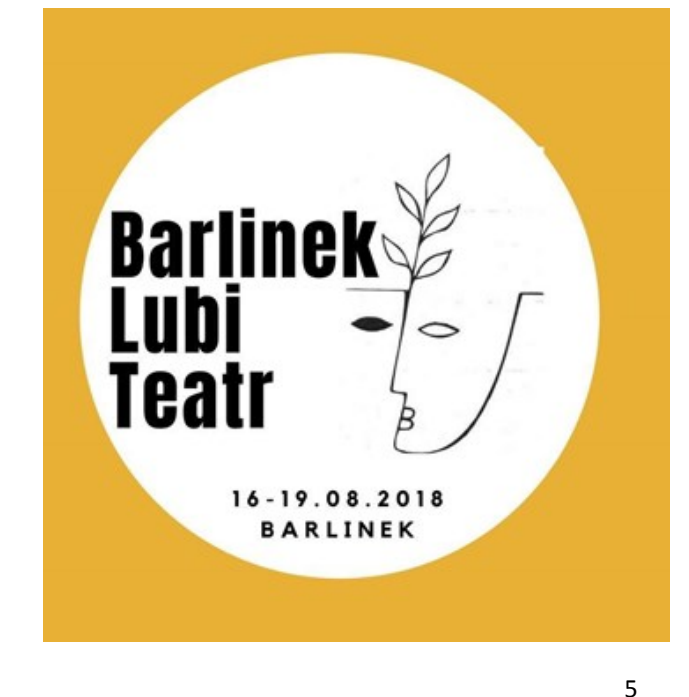

6

# **Gracjan, 12-letni mieszkaniec Barlinka z Dystrofia mięśniowa Duchenne'a**

Jego beztroskie życie trwało tylko 3 lata… A potem przyszła śmiertelna choroba, która odebrała mu władzę nad ciałem, dając w zamian tylko ból... Rzuciła na wózek inwalidzki. Zanik mięśni postępuje, życie tego chłopczyka gaśnie… Wciąż możemy jednak uratować jego życie – bez nas Gracjan nie ma żadnych szans!Wyobraź sobie, że patrzysz na swoje ciało, jest obok, ale jakby go nie było. Ręce leżą bezwładnie, nogi zwisają z łóżka, jakby nie były Twoje, tylko kogoś innego. Jeszcze niedawno byłeś zdrowy, sprawny, samodzielny. Teraz nie wstaniesz z łóżka, nie umyjesz się bez pomocy, nie skorzystasz z toalety. Trzeba Cię karmić łyżeczką, ubierać i czesać. Potem coraz trudniej Ci oddychać, coraz częściej musisz wspomagać się tlenem. Ciężko Ci jeść, nie możesz połykać – dusisz się, bo jedzenie coraz częściej zostaje w gardle. Boli serce, a z każdym dniem ogarnia Cię panika, bo umierasz. A przecież Ty tak bardzo chcesz żyć!Dystrofia mięśniowa Duchenne'a to choroba, która zabija tylko chłopców. Prowadzi do postępującego i nieodwracalnego zaniku mięśni. W wyniku mutacji jednego genu mięśnie pozbawione są białka, odpowiedzialnego za ich strukturę. Przez to zaczynają znikać, jak za dotknięciem różdżki, jakby ktoś rzucił na dziecko śmiertelną klątwę... Ciało powoli obumiera. Choroba uszkadza mięśnie szkieletowe, oddechowe, sercowe, by w końcu zabić.Nikt jeszcze nie wynalazł lekarstwa, który cofnie rozwój choroby, które pozwoli wyleczyć dziecko i zachować jego życie… Jest jednak sposób, by spowolnić rozwój choroby i zapobiec dalszemu zanikowi mięśni – jest nim rehabilitacja, ciężkie, mozolne, a czasami bolesne ćwiczenie mięśni! W chwili obecnej to jedyny sposób, żeby uratować życie Gracjanka!

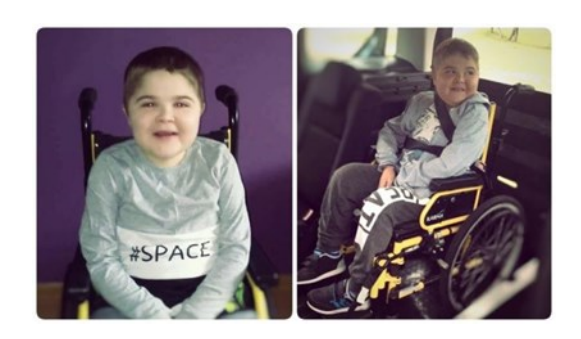

**Pomóż małemu mieszkańcowi naszego miasta i wplać symboliczna złotówke. Razem możemy wszystko!!** 

*Numer:72365*

*Treść:S7499*

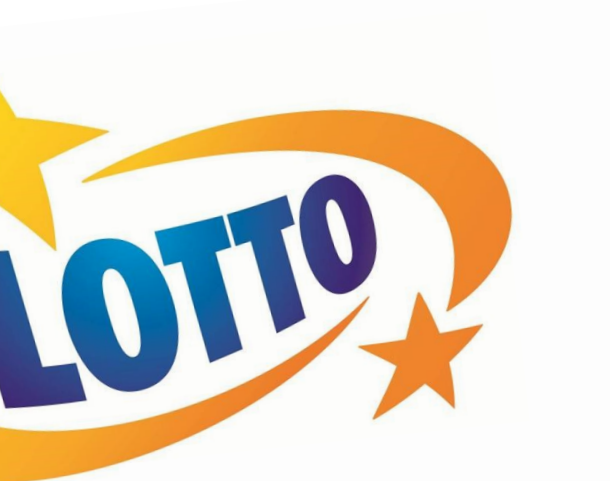

# **Aplikacje**

**Yanosik** – jest to darmowa aplikacja, która informuje nas o wszelkiego rodzaju zdarzeniach drogowych i nie tylko. Apka ta informuje również o [fotoradarach,](https://autokult.pl/5954,rzad-nie-zarobil-w-tym-roku-na-fotoradarach-szykuja-sie-zmiany) kontrolach Generalnej Inspekcji Transportu Drogowego czy patrolach policji.

System wyżej opisywanej aplikacji opiera się głównie na danych z satelity, dzięki której może analizować prędkości poszczególnych użytkowników (stosowane w przypadku analizy natężenia ruchu na drodze). Drugim sposobem na zbieranie danych przez aplikację są zgłoszenia wysyłane przez użytkowników (stosowane w przypadku zdarzeń drogowych, patroli policji itp.).

Zwolennicy gier liczbowych (np. Dużego Lotka) wiedzą jak trudno jest trafić choćby trójkę, nie mówiąc nic o szóstce. Prawdopodobieństwo trafienia szóstki wynosi  $\frac{1}{14,000,000}$ , oznacza to, że jest możliwych 14 mln kombina-

Dużym plusem jest prosty interfejs, który nie sprawia problemów obsługi w trakcie jazdy. Na dzień dzisiejszy aplikację pobrano 6 mln razy. Posiada ona również dodatkowe opcje: Technologia Smart Traffic, wideorejestrator (Android). Dziennie z aplikacji korzysta średnio 95000 użytkowników. Pod nazwą Yanosik kryje się nie tylko sama aplikacja, ale również sprzęt (wideorejestratory). Do bliższego zapoznania się ze sprzętem wymienionym w poprzednim zdaniu, zapraszamy na stronę: [https://yanosik.pl/.](https://yanosik.pl/)

Autorzy: Zima Robert, Durlak Mateusz IVTi

8

# **PRAWDOPODOBIEŃSTWO TRAFIE-NIA SZÓSTKI W DUŻYM LOTKU**

cji 66-cio elementowych ze zbioru 49-cio elementowego. Prawdopodobieństwo trafienia piątki wynosi około  $\frac{1}{54,500}$ , prawdopodobieństwo trafienia czwórki:  $\frac{1}{1,040}$ , oraz prawdopodobieństwo trafienia trójki  $\frac{1}{57}$ . Prawdopodobieństwo trafienia trójki jest już całkiem spore, ale jest niewiele płatne. Trzeba więc mieć szczęście żeby trafić większą ilość liczb.

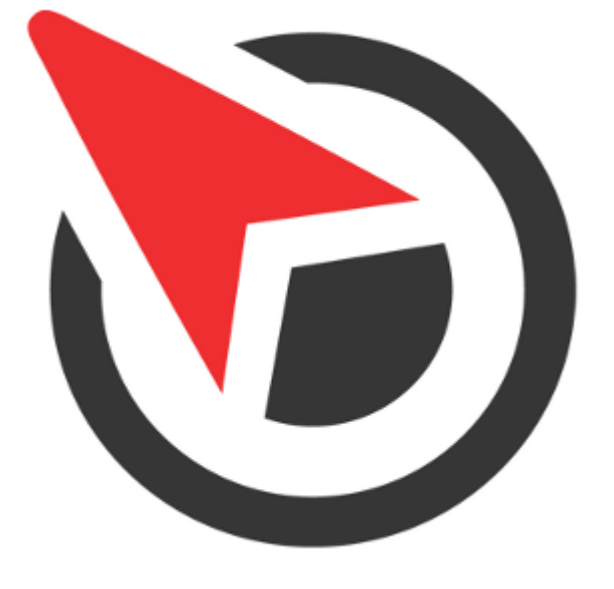

# Egon Schiele

ausriacki malarz i grafik, portretysta, ekspresjonista

Egon Schiele urodził się w Austrii w miasteczku Tulln an der Donau. Jego matka pochodziła z Czech, a ojciec, który zmarł, kiedy artysta miał 15 lat, z W i e d n i a . Trafił do Wiedeńskiej Kunst-gewerbeschule, gdzie kiedyś studiował Gustav Klimt, ale musiał ją zmienić na bardziej konserwatywną Akademie der Bildenen K[üst](https://pl.wikipedia.org/wiki/Akademia_Sztuk_Pi%C4%99knych_w_Wiedniu)e, chociaż był sfrustrowany przez jej konserwa-tyzm. W wieku 17 lat poznał Gustava Klimta, który wspierał młodych artystów, a prace Schielego wydały mu się wyjątkowo obiecujące. Już za rok odbyła się pierwsza wystawa Egona, a w natępnym 1909 jego obrazy wisiały wsród prac m.in. Vincenta van Gogha i Edvarda Muncha. Należał do Neukunstgruppe (grupa nowej sztuki), z jaką póżniej wystawiano go m.in w Kolonii, Monachium, Paryżu.

 W dziełach Egona Schielego dominują ciepłe kolory i widoczne wydłużan i e f o r m . N a w c z e s n i e j sych pracach dostrzega się wpływ innych twórców secesji.

 Nakręcono o nim dwa filmy (np. 'Egon Schiele: Death and the Maiden' 2016), oraz napisano parę księg (np. 'Arrogance' [Joanna Scott\)](https://www.goodreads.com/author/show/89806.Joanna_Scott) Egon Schiele zmarł w wieku 28 lat podczas epidemii hiszpanki w Wiedniu, zostawiwszy po sobie więcej niż 1000 rysunków i 300 dzieł.

## Daniel Bilmes

Daniel Bilmes to współczesny malarz pracujący w Los Angeles. Jego podejście charakteryzuje się głęboką osobistą eksploracją, łączącą realizm z elementami symbolizmu i abstrakcji. Poprzez dotykowe tekstury i delikatne wyrażenia, jego obrazy splatają się z magią i przyziemnością. Jego praca jest od razu pełna nadziei i rozmyślań. Realistyczny i symboliczny. Gdzieś pomiędzy żywotnością rosyjskiego cyrku a grawitacją mowie Churchilla.

Daniel rozpoczął swoją edukację artystyczną w wieku 8 lat pod opieką swojego ojca, szanowanego artysty i wychowawcy, Siemiona Bilmesa. Bycie zanurzonym w sztuce od najmłodszych lat miało głęboki wpływ na jego rozwój osobisty i kreatywność, stanowiąc trwały fundament ciekawości, który nadal napędza i informuje o jego dzisiejszej pracy.

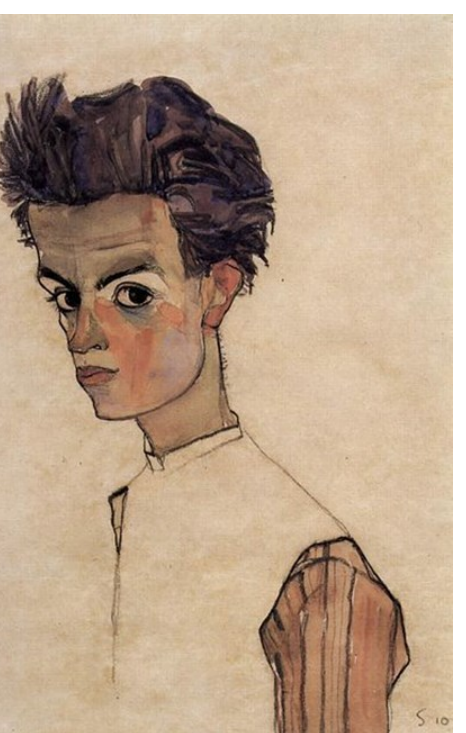

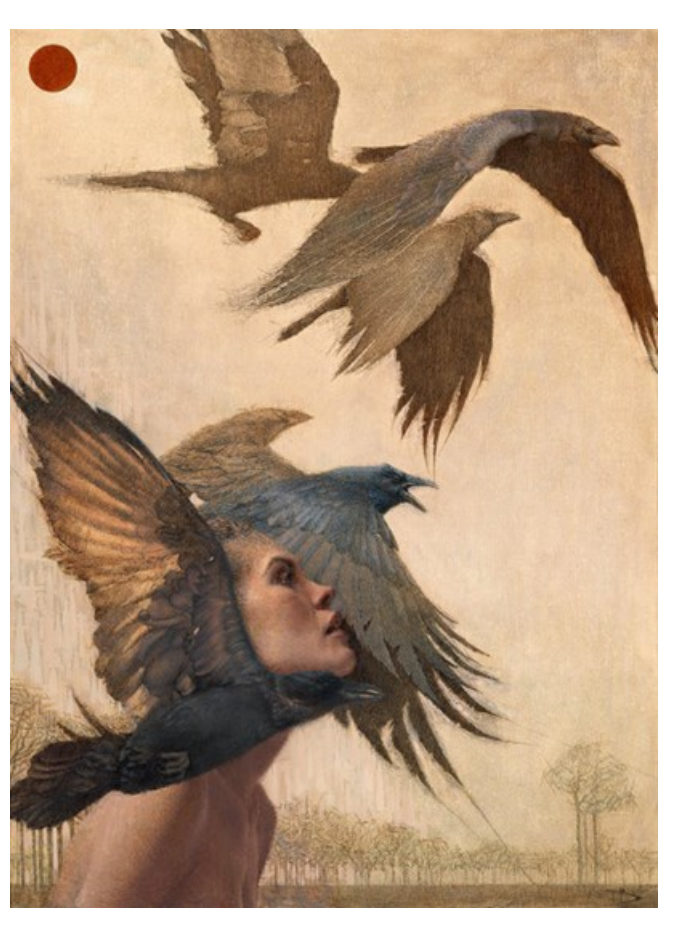

# Najlepszy sposób na nudę

Masz wolny weekend, łapie Cię, nuda a pogoda nie dopisuje? Jest wiele rzeczy które możesz robić, według mnie najlepszym pomysłem na nudę jest oglądanie seriali, w ostatnim czasie stało się to dość popularne, dzięki czemu powstało wiele platform filmowych które oferują dużą różnorodność w filmach jak i serialach. Jedną z najpopularniejszych internetowych wypożyczalni jest Netflix, na którym znajdują się te najpopularniejsze i najnowsze.

#### **Seriale warte obejrzenia:**

*,,Gossip Girl''* jest to amerykański serial opowiadający o życiu nastolatków, o szkolnej elicie oraz wielu ciekawych sytacjach.

*,,Riverdale''* kolejny amerykański serial o życiu nastolatków, lecz tutaj pojawia się też wątek zabójstw.

pieniądze, władza i przywileje to wszystko znajdziecie w amerykańskim serialu *,,Dynastia''*

#### **Premiery:**

3 sezon serialu *,,Riverdale''* 11 PAŹDZIERNIKA 2018 ROKU ,*,Elite''* JUŻ JESIENIĄ 2018... więcej info niebawem 2 sezon serialu ,,Dynastia'' 16 PAŹDZIERNIKA

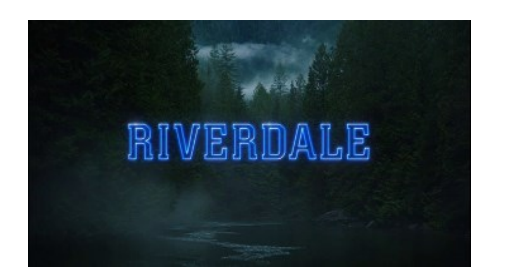

## **NETFLIX**

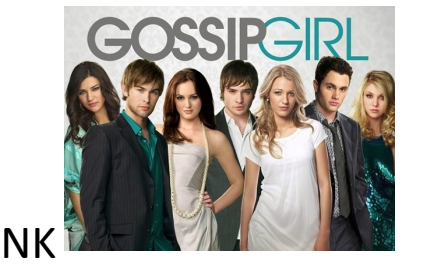

12

# She Left You

Wiecie jak to jest, kiedy przez cały dzień znajdowałeś jakieś zajęcie. Nie miałeś czasu nawet na sekundę zatrzymać się i pomyśleć. Dopiero późno w nocy, kiedy próbujesz znaleźć przyczynę swojej bezsenności, dociera do Ciebie bezsens twojego zycia. Łapie Cię tak dojmujące przygnębienie, że można by w nim utonąć. W jednej chwili zaczynasz rozumieć wszystko i wszystkich. Przez twoją głowę, zaczynają przepływać coraz to kolejne myśli, ale żadna nie potrafi uratować Cię ze stanu, w którym się znalazłeś. Masz wrażenie, że w całym twoim życiu już nigdy nic Cię nie uszczęśliwi. Masz ochotę płakać, ale sam do końca nie wiesz, co jest tego przyczyną, więc po prostu lezysz i niewidzącym wzrokiem wpatrujesz się w przestrzeń przed tobą. Kiedy kolejnego dnia ktoś zauważa różnicę w twoim zachowaniu i pyta czy coś się stało, naprawdę chcesz odpowiedzieć, ale jak wytłumaczyć komuś, co dzieje się w twojej głowie, kiedy sam ńie masz o tym pojęcia. Więc po prostu milczysz.

Na samym początku, kiedy usłyszałem, co się stało, ńie mogłem uwierzyć. Stałem na środku salonu i tępo wpatrywałem się w twarz ojca. Miałem wrażenie, że nie mogę się poruszyć. Kiedy odzyskałem świadomość tego, co się dzieje i wiedziałem, że to wszystko prawda, pobiegłem do swojego pokoju. Myślałem o tym cały dzień i nie mogłem pozbyć się wrażenia, że powinno być mi bardziej przykro. Wiedziałem, co powinienem czuć, ale nie mogłem tak po prostu usunąć z serca goryczy.

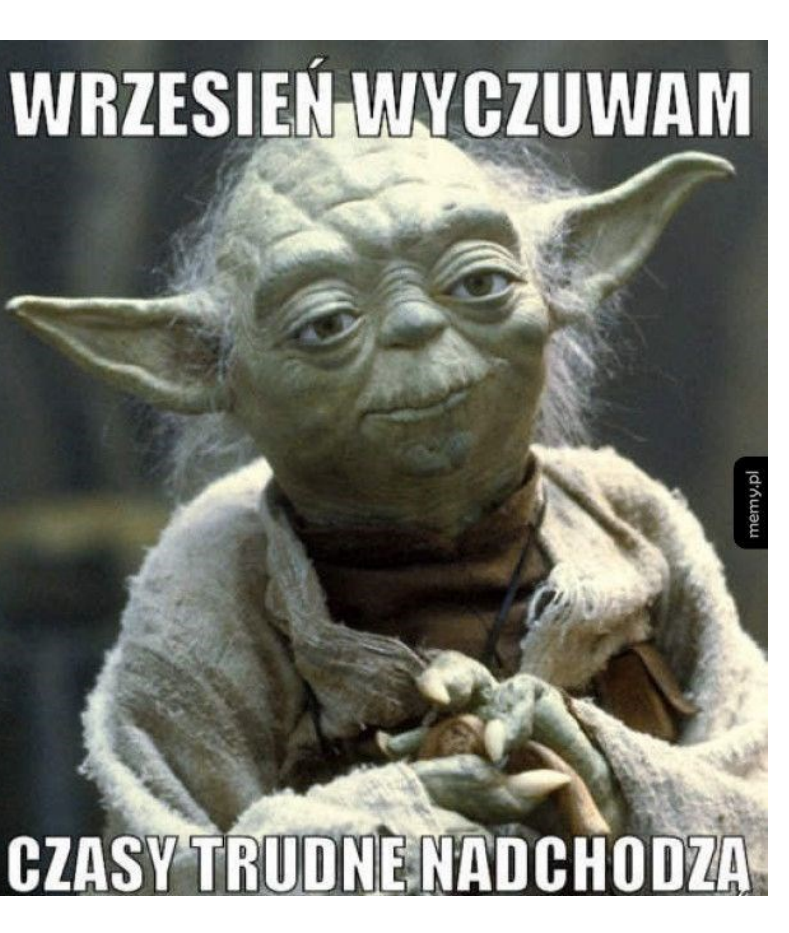

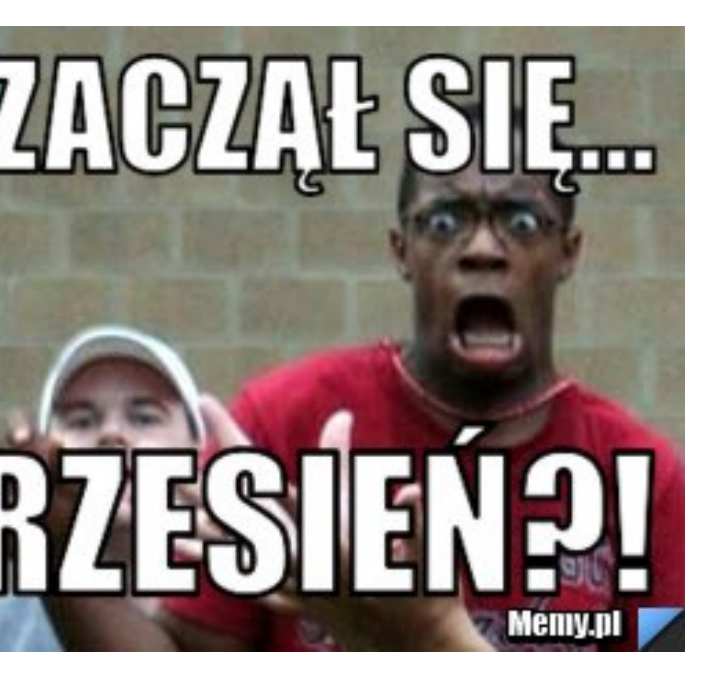

Zostawiła Cię" — Nieustannie brzmiało w mojej głowie, gdy tylko próbowałem przypominać sobie, miłe chwile spędzone z mamą.

Kiedy już dojechaliśmy do miasteczka, w którym mieszkała i zobaczyłem ból malujący się na twarzy siostry, było mi wstyd, że sam nie czuję się podobnie. W czasie pogrzebu nie uroniłem ani jednej łzy, podczas gdy moja siostra, wylała ich chyba całe morze. Nie miałem pojęcia, co się ze mną dzieje, naprawdę chciałem przebaczyć kobiecie, która mnie urodziła, ale nie mogłem. Coś w środku mnie blokowało i jednocześnie zaczynało niszczyć.

Myślałem również, jak mam zachować się względem siostry. Przez całą drogę, przygotowywałem dla ńiej słowa pocieszenia, ale kiedy tylko ją zobaczyłem, tak podobną do matki, coś we mnie pękło i nie potrafiłem wypowiedzieć nawet słowa. Z jakiegoś powodu byłem na nią zły i po chwili uświadomiłem sobie również jak długo jej nie widziałem, odcięła się całkowicie na ponad trzy lata. Nawet nie wiem, w którym momencie, ale cała gorycz, którą do tej pory kierowałem w stronę rodzicielki, niesprawiedliwie przelałem na Olivię. Na początku nie mogłem wręcz na nią patrzeć. Wbrew samemu sobie, raniłem ją coraz bardziej, a moja dusza z każdym kolejnym odtrąceniem jej od siebie, traciła jakąś swoją część.

Natalia Nogalska

# $\frac{1}{\sqrt{1-\frac{1}{2}}}$

14

# PONIEDZIAŁEK

# TO JUŽ DZISIAJ

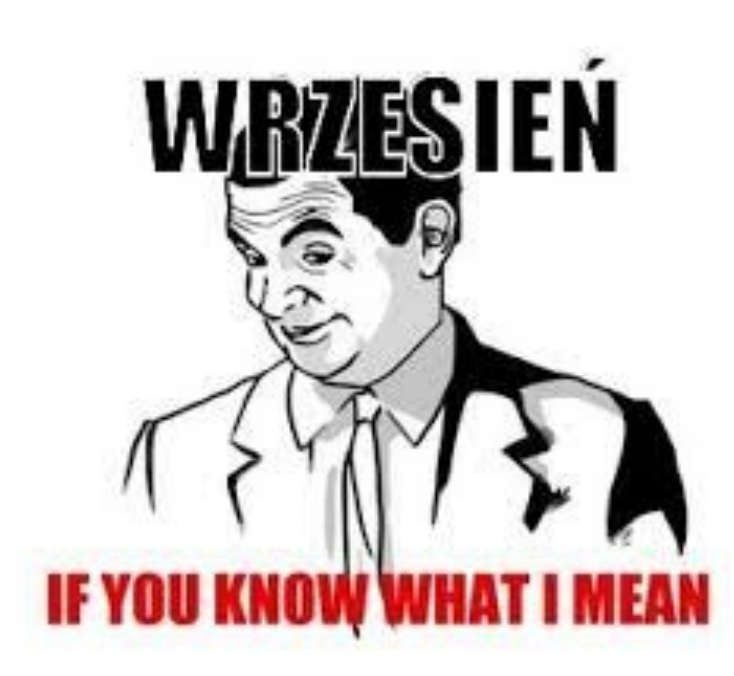

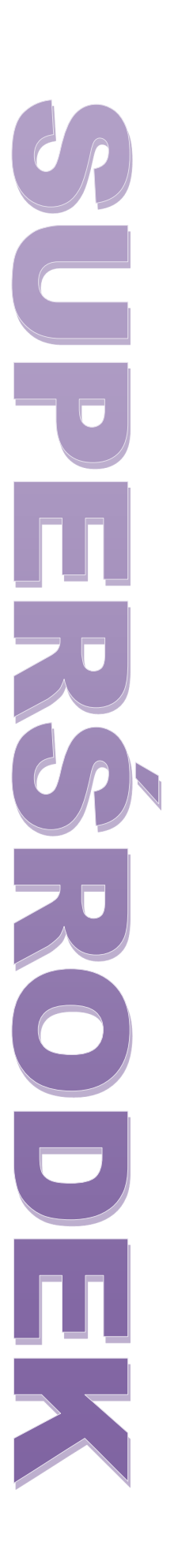

# Wywiad z pierwszoklasistą

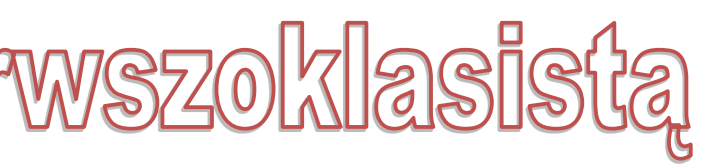

1. Jak czułaś się w pierwszych dniach szkoły? Całe wakacje zastanawiałam się, jak to będzie w nowej szkole. Szybko poznałam klasę i nauczycieli. Z ciekawością co będzie dalej chodziłam do szkoły. Myślę, że sama szkoła swoją atmosferą sprawiła, że zaczęło mi się podobać od samego początku.

2. Jakie zajęcia dodatkowe przykuły twoją uwagę i dlaczego? -Szczególnie gazetka szkolna SQLPRESS, ponieważ jest to sposób pokazania swojej kreatywności, zainteresowania czymś kolegów i koleżanki.

3.Co przykuło twoją uwagę, czego do tej pory w gimnazjum nie było? - Myślę, że pozytywne relacje między nauczycielami a uczniami jak i między samymi uczniami.

4.Jaki stosunek twoim zdaniem maja nauczyciele do swoich uczniów? -Uważam, że starają się traktować wszystkich sprawiedliwie.

5.Czy trudno było odnaleźć ci się w nowej szkole?

-Byłam trochę zagubiona pod względem rozmieszczenia sal, jednak po tygodniu nie sprawiało mi już to większego problemu.

6. Czy uczniowie ze starszych klas wydają ci się pomocni?

-Wydają się i tacy są, zawsze w czymś pomogą. Już pierwszego dnia ,gdy nie mogłam znaleźć sali okazali się bardzo pomocni.

7. Co byś zmieniła w szkole?

-Przestawiłabym dzwonki, aby były punktualnie.

8. Czy polecisz tą szkole uczniom którzy za rok będą podejmować wybór wybrania odpowiedniej szkoły?

-Tak jak najbardziej będzie to bardzo dobry wybór.

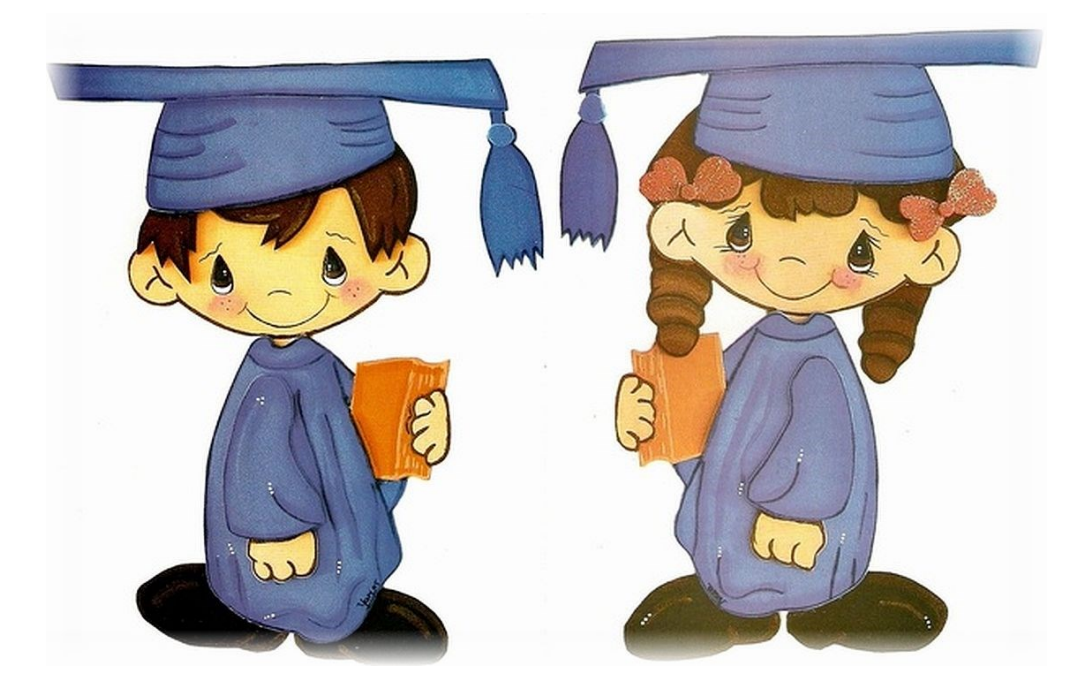

22

## **Skąd się wziął Dzień Chłopaka?**

Skąd się wziął Dzień Chłopaka? Dzień Chłopaka nie ma długiej tradycji, a jego historia i geneza nie są do końca jasne. Najprawdopodobniej obchody zapoczątkowano na wyspach Trinidad i Tobago. Tam też 19 listopada 1999 roku po raz pierwszy obchodzono święto mężczyzn. Celebrowanie okazji podchwyciła Organizacja Narodów Zjednoczonych i zaproponowała obchody International Men's Day (Międzynarodowego Dnia Mężczyzn). Do programu włączyły się między innymi Indie, Australia, Chiny, Holandia i Wielka Brytania. Większość państw obchodzi jednak Dzień Mężczyzny w dniach przez siebie wybranych. Na Malcie jest to 7 lutego, w Brazylii 15 lipca, w Norwegii 7 października, a w Kanadzie 25 listopada. W Polsce okazji mamy więcej. W ramach uprawnienia płci i odpowiedzi na świętowanie Dnia Kobiet 8 marca, Dzień Mężczyzny nieoficjalnie wprowadzono 10 marca, więcej osób pamięta jednak o alternatywnej dacie - 30 września, czyli tak zwanym Dniu Chłopaka. Rozbieżność w datach świętowania wynika najprawdopodobniej z braku oficjalnego stanowiska wobec dnia obchodów i niewpisaniu go w międzynarodowy kalendarz.

#### **Agata Słowiejko i Agata Zdrenko**

# **GADŻETOMANIA POMYSŁY NA DZIEŃ CHŁO-PAKA**

Ręcznik z nadrukiem

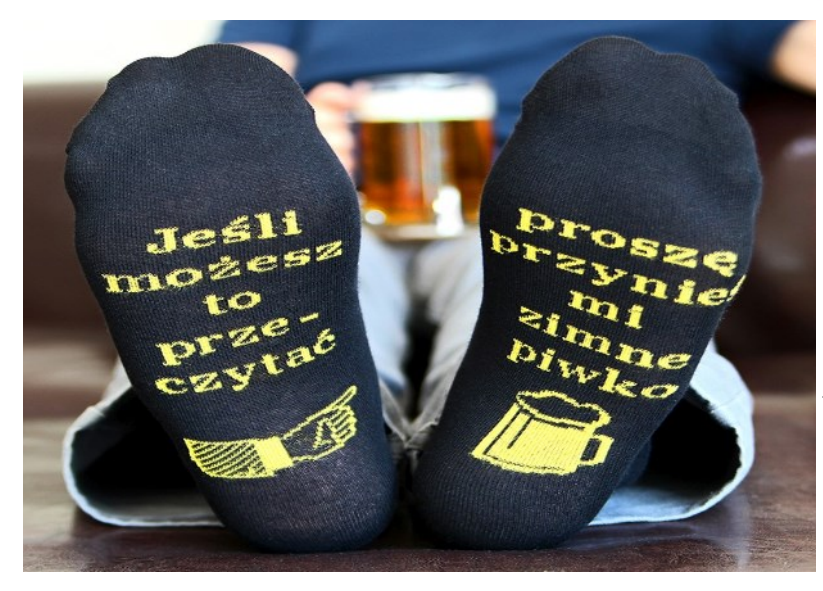

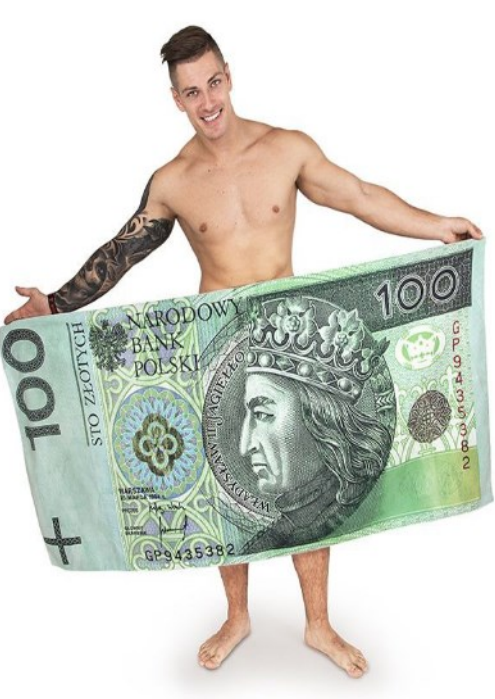

urzekające skarpetki

Śmieszna dolna część bielizny

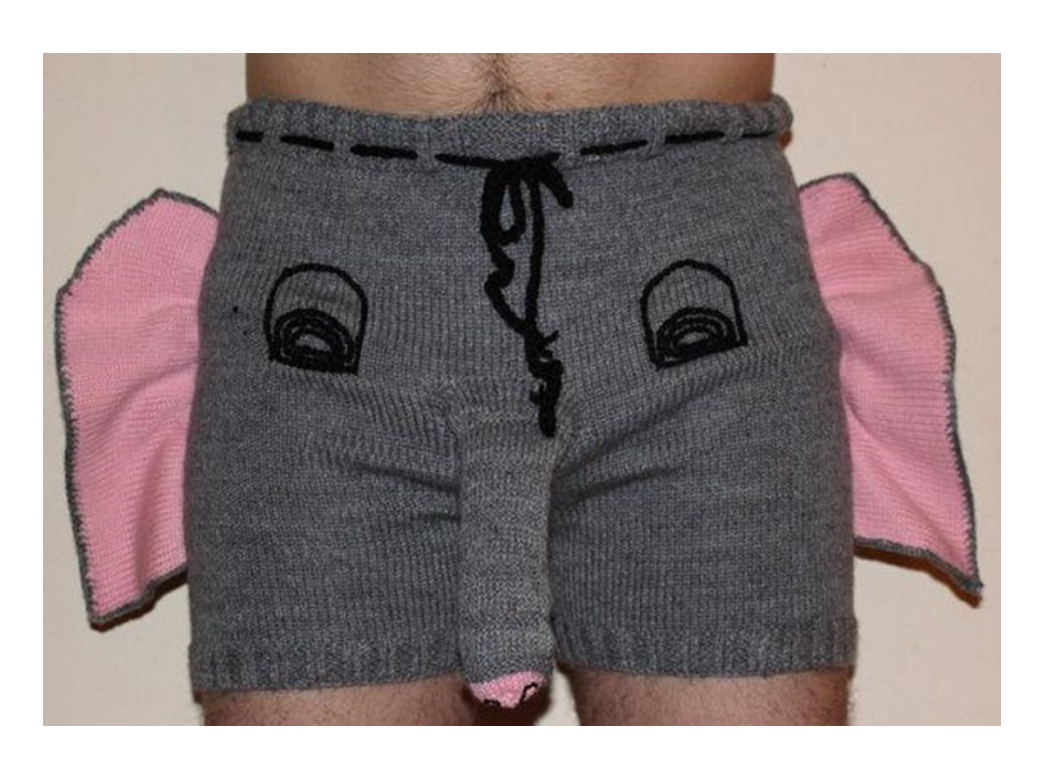

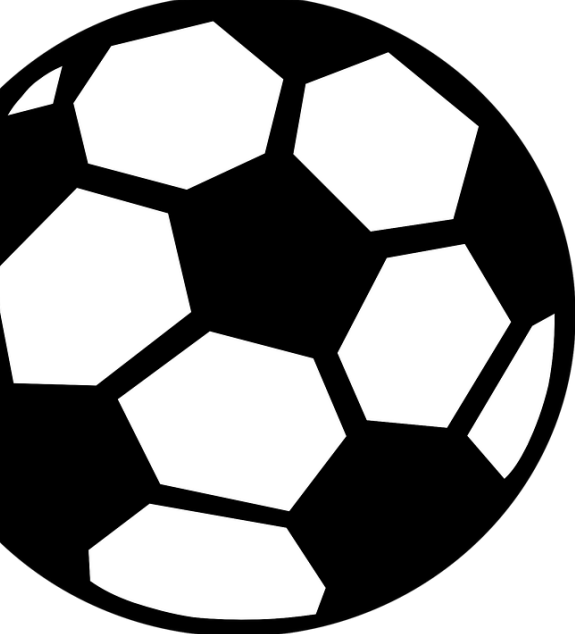

Liga Narodów Reprezentacja Polski pod wodzą Jerzego Brzęczka w piątek rozegrała swoje pierwsze spotkanie Ligi Narodów, czyli nowych rozgrywek, które mają zastąpić mecze towarzyskie. Selekcjoner Polaków swój debiut miał przeciwko Włochom w Bolonii. Reprezentacja Polski zremisowała1:1 z kadrą Włoch. Bramkę dla Polski zdobył Piotr Zieliński, który wykorzystał dośrodkowanie Roberta Lewandowskiego. W drugiej połowie stan meczu wyrównał Jorginho z rzutu karnego.Gol Piotra Zielińskiego z Włochami. Bramkowa akcja Polaków rozpoczęła się od straty Mateusz Klich zagrał na lewą stronę boiska, gdzie ustawiony był Robert Lewandowski. Napastnik Bayernu rozejrzał się za kolegami i wrzucił piłkę w pole karne. Tam nabiegł na nią Piotr Zieliński, który dopełnił formalność.Cały zespół zagrał bardzo solidnie od pierwszej minuty zwłaszcza w defensywie

Konrad Janik

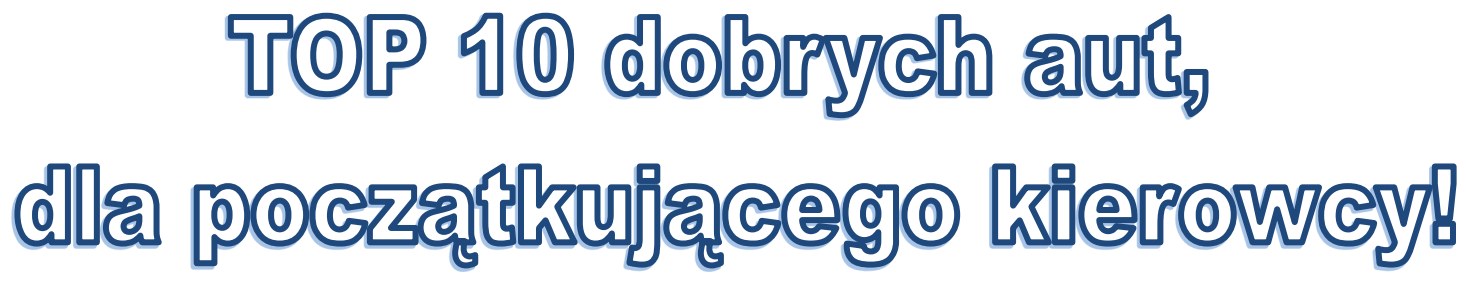

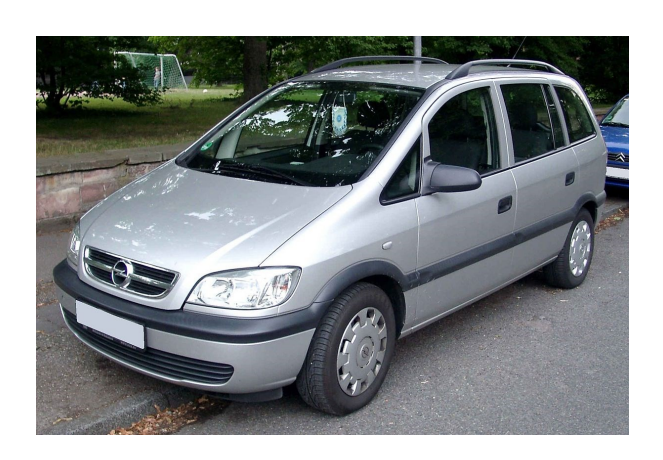

# POWRÓT AMDREW BYNUM'A DO NBA?

Andrew Bynum był często dręczony przez kontuzje z powodu jego trudności z kolanami, czarę goryczy przelały jego problemy pozaboiskowe, jednak początki kariery tego zawodnika były bardzo imponujące i nic nie wskazywało na jego odejście, do czasu gdy zaczął często zmieniać zespoły i mieć coraz więcej problemów z kolanami, mimo operacji wciąż odczuwał bóle, co było uzasadnione, gdyż w internecie opublikowano filmy, na których beztrosko się bawi. Jego brak profesjonalizmu spowodował, że spadła na niego ogromna krytyka. Ostatni raz widziano go w Indiana Pacers, gdzie skończył karierę po dwóch spotkaniach play-offs, kiedy to kolana odmówiły mu posłuszeństwa. Według ostatnich doniesień Andrew Bynum planuje wrócić do rozgrywek, przez co skontaktował się z agentami, aby rozpocząć treningi z zespołami. Jego sylwetka wygląda imponująco i planuje przyjeżdżać na rozpoczynające się niedługo obozy drużyn, aby pokazać aktualną formę. Bynum ma nadzieję, że uda mu się wrócić do NBA i pokazać, że wciąż jest gotowy do gry.

Tymoteusz Grzegorczyk

TOP 10 dobrych aut, 10. Nissan Micra 9. Honda CR-V 8. Ford Focus 7. Opel Zafira 6. BMW serii 3

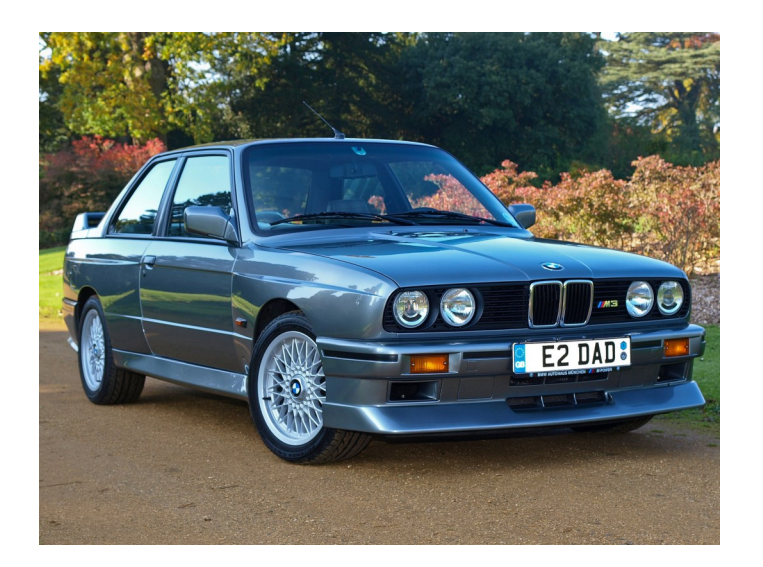

Przerwa reprezentacyjna za nami. Wyniki z rozgrywek Ligi Narodów są tak samo ważne jak wychowanie fizyczne w tej szkole, więc od razu przejdźmy do elitarnej Premier League. W piątej kolejce czeka nas między innymi spotkanie zespołu z kompletem punktów – Liverpoolem oraz gospodarzem tego meczu, czyli Tottenhamem. Bukmacherzy nie typują faworyta w klasyku na Wembley, ale prawie nieomylny redaktor oraz ekspert sportowy SQLPRESS obstawia tutaj Liverpool.

Obrońca tytułu, czyli lepsza, niebieska strona Manchesteru zmierzy się z tegorocznym beniaminkiem – Londyńskim Fulham. Niestety w składzie Obywateli najprawdopodobniej zabraknie głównego playmakera, a dokładnie mówiąc Kevina De Bruyn'a. Jednakże ich skład jest na tyle szeroki, że bez problemu powinni sobie poradzić z zespołem, który dwa lata temu niemalże nie spadł do trzeciej klasy rozgrywkowej w Anglii. Przynajmniej w teorii powinni dać radę. Jak będzie to się okaże w sobotę.

To dopiero połowa września, ale już pewne dwa kluby mogą zbić ze sobą piątkę i wypić za bycie rozczarowaniem ligi. Arsenal zmierzy się z Newcastle, a druga niekoniecznie pozytywna niespodzianka sezonu – Manchester United z Watfordem, który dotychczas zgromadził 12 na możliwych 12 punktów.

26

# 5. Skoda Fabia 4. Honda Civic 3. Volkswagen Golf Mk4

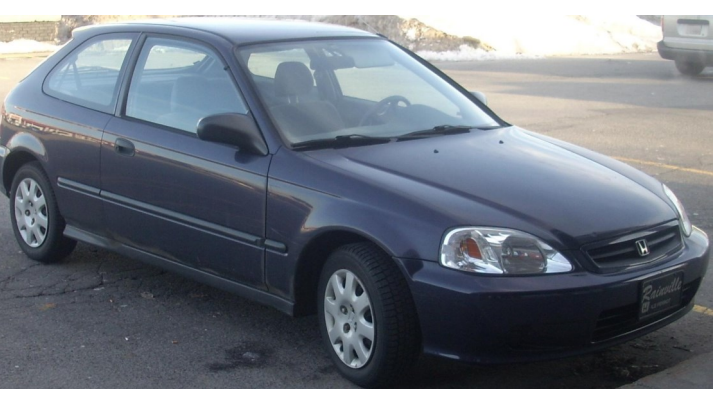

2. Toyota Corolla 1. Honda CRX Del Sol

Alan Niedźwiedź 2LOb

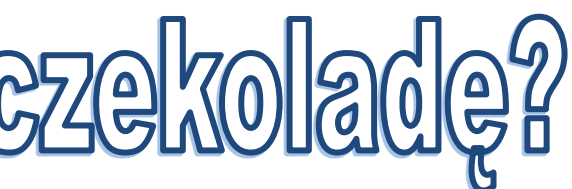

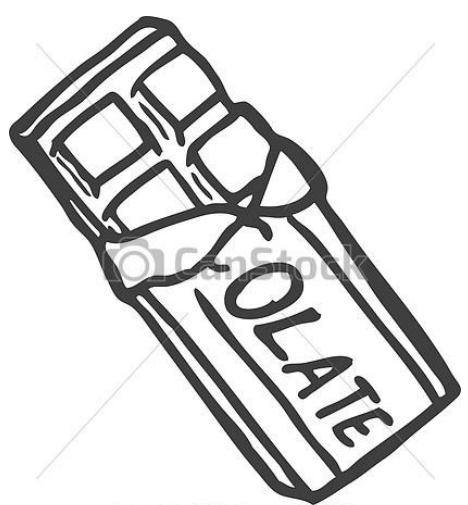

Can Stock Photo - csp11513558

# *Sernik na zimno*

#### **Składniki:**

-Biszkopty

-Galaretki; brzoskwiniowa oraz truskawkowa -Brzoskwinie w puszce (lub inne dowolne owoce) - 650g serka homogenizowanego

#### **Przepis:**

Na okrągłej blaszce rozłożyć biszkopty na całej jej powierzchni.

Galaretkę brzoskwiniową i truskawkową rozpuścić w szklankach ok.300ml, dokładnie wymieszać i odłożyć do ostudzenia.

Następnie do miski dodać serki homogenizowane, dokładnie wymieszać i stopniowo dodawać galaretkę brzoskwiniową cały czas mieszając.

Ostrożnie przelewamy całość na formę z biszkoptami i odkładamy do lodówki na około 30minut.

Po upływie tego czasu kroimy brzoskwinie i delikatnie rozkładamy na stężonej masie, następnie zalewamy tężejącą galaretką truskawkową i wkładamy do lodówki na noc.

Smacznego!

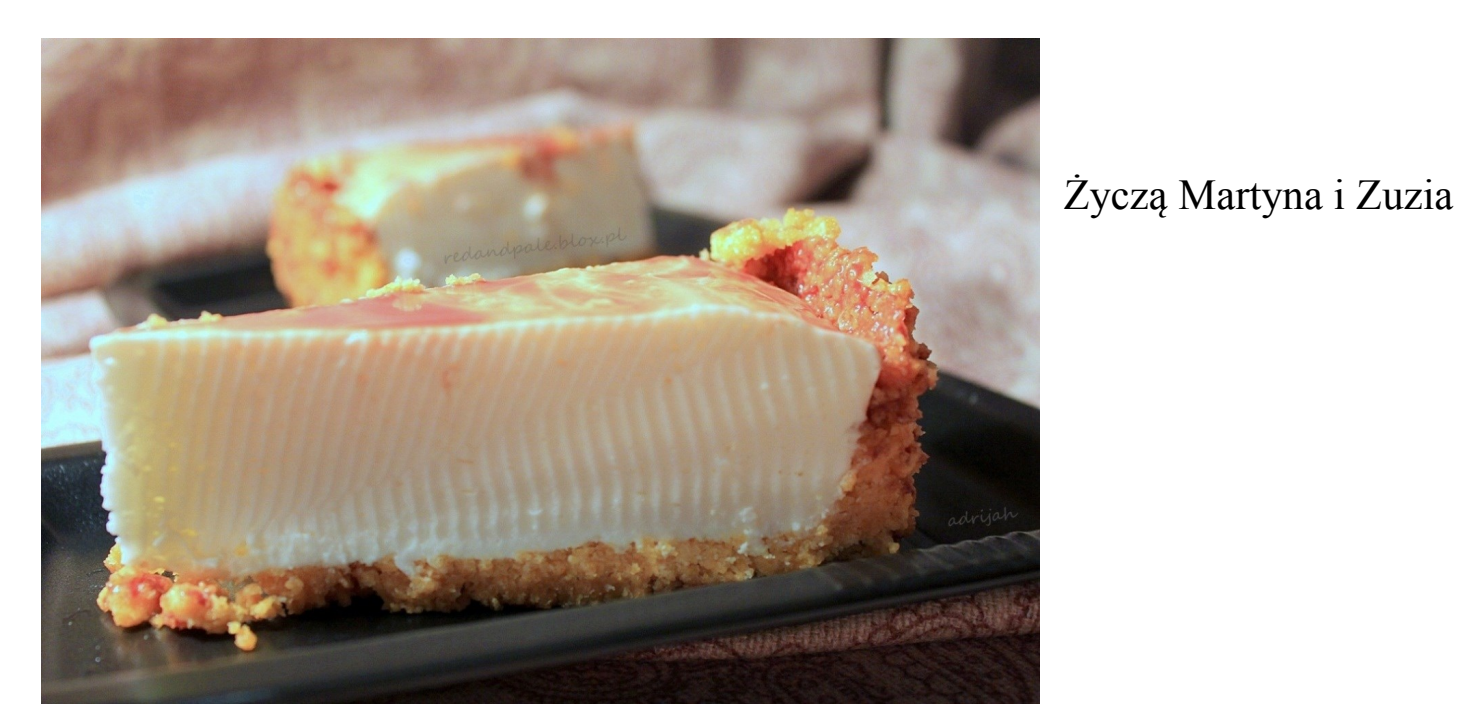

Jak zrobić czekoladę?

28

**W rondelku zagotuj szklankę mleka.** Dodaj 100 g masła (1/2 typowej kostki) i mieszaj, aż się rozpuści.

**Wsyp 2/3 szklanki cukru i co najmniej 3 łyżki kakao.** Jeśli smakuje ci niesłodka czekolada, zmniejsz porcję cukru. Mieszaj, aż powstanie jednorodny, ciemnobrązowy płyn.

**Przelej do miski, dodaj 200 g mleka w proszku.** Miksuj dotąd, aż zlikwidujesz wszystkie grudki. Możesz też wrzucić garść rodzynek, pokruszonych orzechów lub kandyzowaną skórkę pomarańczową.

**Włóż masę do płaskiej foremki i wstaw do lodówki.** Gdy stężeje, pokrój na małe kostki.

## **Moja rada:**

Do czekolady użyj tłustego mleka. Jeśli jest pasteryzowane lub UHT, nie musisz go doprowadzać do wrzenia.

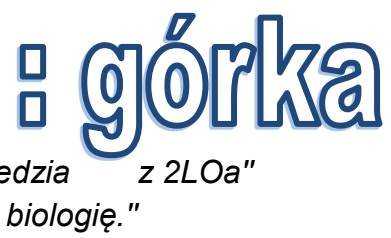

# KALENARZ NIETYPOWYCH ŚWIĄT - WRZESIEŃ

#### 08 wrzesień

DZIEŃ MARZYCIELA - może być doskonałym czasem na refleksję na temat własnych marzeń. Marzenie jest piękną zdolnością każdego człowieka.

#### 13 wrzesień

19 wrzesień DZIEŃ EMOTIKONA - :-) :D :P ;) XD :o :\* <3 B) :S (-.-)

DZIEŃ CAŁAWOANIA CHŁOPAKÓW W USTA - Pewnie większość par i tak obchodzi to święto codziennie. Nie mniej jednak dziś jest dzień kiedy panie całują panów. Nie na odwrót!

#### 22 wrzesień

ŚWIATOWY DZIEŃ BEZ SAMOCHODU - Kierowcy na całym świecie zachęcani są do korzystania z komunikacji miejskiej lub rowerów. W wielu miastach, również na terenie Polski, kierowcy zwolnieni są z opłat za bilety, pod warunkiem posiadania przy sobie dowodu rejestracyjnego pojazdu.

#### 26 wrzesień

EUROPEJSKI DZIEŃ JĘZYKÓW - To święto ma na celu podkreślenie, jak ważne jest uczenie się języków obcych oraz propagowanie różnorodności językowej i kulturowej Europy.

#### 28 wrzesień

ŚWIATOWY DZIEŃ TABLICZKI MNOŻENIA - Celem akcji jest propagowanie zabawowej formy nauczania-uczenia się matematyki.

#### 30 wrzesień

DZIEŃ CHŁOPAKA - choć to święto nie jest tak popularne jak Dzień Kobiet, to jednak chłopakom na pewno będzie miło, jeśli 30 września otrzymają jakiś prezent.

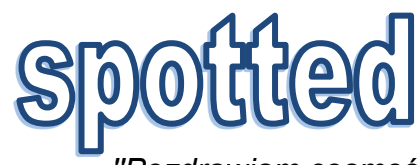

30

- *1. od spotterki - ''Pozdrawiam cosmośledzia z 2LOa''*
- 
- *2. ''Szukam kogoś do wypożyczenia Swojej krwii na biologię.''*
- *3. ''Pozdrawiam piękną Wikę i Kaję z 2LoB''*
- *4. ''Pozdrawiam świrusów z dołka - sztywniutko mordeczko''*
- *5. ''Pozdrawiamy p. Osińską i prosimy o wyrozumiałość z planimetrią!'' 6. ''Pozdrowienia dla Dawida Boli, kochamy się Dejw, jesteś piękny.''*
- *7. ''Pozdrawiam modela z Zalando.''*
- *8. ''Pozdrawiam Adę i Olę S z 1Loa''*
- *9. ''Pozdrawiam księdza Staszka bardzo serdecznie!''*
- *10. ''Pozdrawiam najlepszą parę w szkolę - Agatę i Marcela!''*
- *11. ''Pozdrawiam osoby z Lipian.''*
- *12. ''Pozdrowienia dla słodziutkiej Justyny z 2Loa''*
- *12. ''Pozdrawiam mojego idola Norberta Dissa Gierczaka.''*
- *13. ''Pozdrawiam i całuję panią Osińską.''*
- *14. ''Pozdrawiam cudowną młodzież z kl. 1 i 2 Loa - I.L ''*
- *15.'' Pozdrawiam tego co wymyślił przekątną w rombie :) ''*
- *16. ''Pozdrawiam dziewczynę z 2lob, masz błysk w ząbku.''*
- *17. ''Pozdrawiam Mateusza Gucię - wielbicielki z 2Lob''*
- *18. ''Pozdrawiam dziewczynę z mopsem Waderem, masz w sobie to coś ''*
- *19. ''Pozdrawiam piękne dziewczyny z 2Lob.''*
- *20. ''Pozdrawiam najpiękniejszą Martynkę z z kl. 1LOb - Twoja Zuzia''*
- *21. ''Pozdrawiam każdego kto był na urodzinach Ani 6.10.2017r - Tatiana.''*
- *22. ''Pozdrawiam chłopców z pierwszej klasy, którzy pierwszego dnia zgubili się na szkolnym placu.''*
- *23. ''Pozdrawiam przystojnego M,40, którego polubiłam na tinderze (czekam na Match).''*
- *24. ''Pozdrawiam Arę z kl 2LoB''*
- *25. ''Pozdrawiam Szymona.''*
- *26. ''Pozdrawiam dwóch przystojniaków z 2Loa - Marka i Kacpra.''*
- *27. ''Pozdrawiam Agatę Zdrenko - masz piękne oczy.''*
- *28. ''Pozdrawiam piękną Alicję z 2LoB''*
- *29. ''Pozdrawiamy kibica!!''*
- *30. ''Pozdrawiam z całą życzliwością zjawiskową i błyskotliwą klasę 2LoA - ks. Stanisław.''*
- *31. ''Pozdrawiam Kacpra z Pełczyc z 2Tms''*
- *32. ''Pozdrawiam Klaudię z Choszczna, jesteś śliczna.''*
- *33. ''Pozdrawiam p. Szafkowską.''*
- *34. ''Pozdrawiam Dawida Bole, przypakowałeś w barach.''*
- *35. ''Pozdrawiam Nikolę Zdunowską.''*
- *36. ''Po co siedzimy w szkole? Przecież mamy taki ladny dzień.''*
- *37. ''Pozdrawiam Kacperka z 2Loa, jesteś super.''*

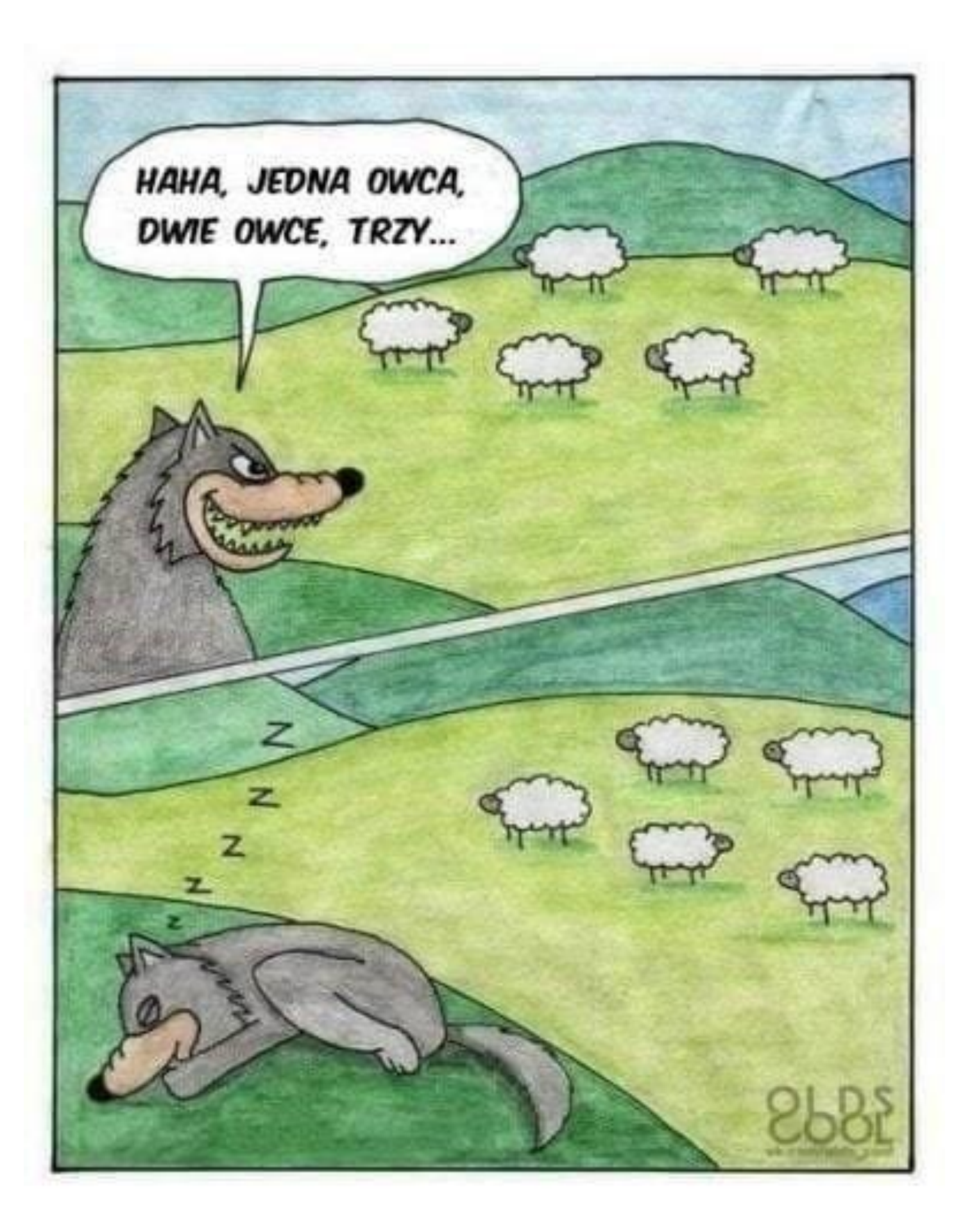

## **Stopka redakcyjna Dział techniczny:** Damian Ladra IVTi **Redaktor naczelny:** Kornelia Gaber IILOb **Z-ca red. Naczelnego:** Damian Ladra IVTi **Opiekun:** Pani Marta Szafkowska **Redaktorzy:** Patrycja Mazurek ILOa Emanuella Kiełbasa ILOa Martyna Smorąg ILOb Martyna Ziemichód IILOa Wiktoria Stępień IILOb Agata Słowiejko IILOb Weronika Majkutewicz IILOb Kasia Wasilewska IILOb Olaf Smacki IILOb Daria Dominiak IILOb Julianna Danisz IILOb Zuzia Czerska IILOb Ela Cimochowska IILOb Karolina Serafin III Ob Katarzyna Sushchenko IILOb Agata Zdrenko IILOb Oliwia Kopystyńska IILOb Julia Wowczuk IILOb

Alan Niedźwiedź IILOb Tymoteusz Gregorczyk IILOb Jakub Kostera IIILOa Alicja Majkut IIILOa Agnieszka Dylewska IIILOa Zuzanna Błaszczak IIILOa Anita Subocz IIILOa Mateusz Durlak IVTi Mateusz Zatorski IVTi Robert Zima IVTi

MAILE NA ADRES: sqlpress@gmail.com